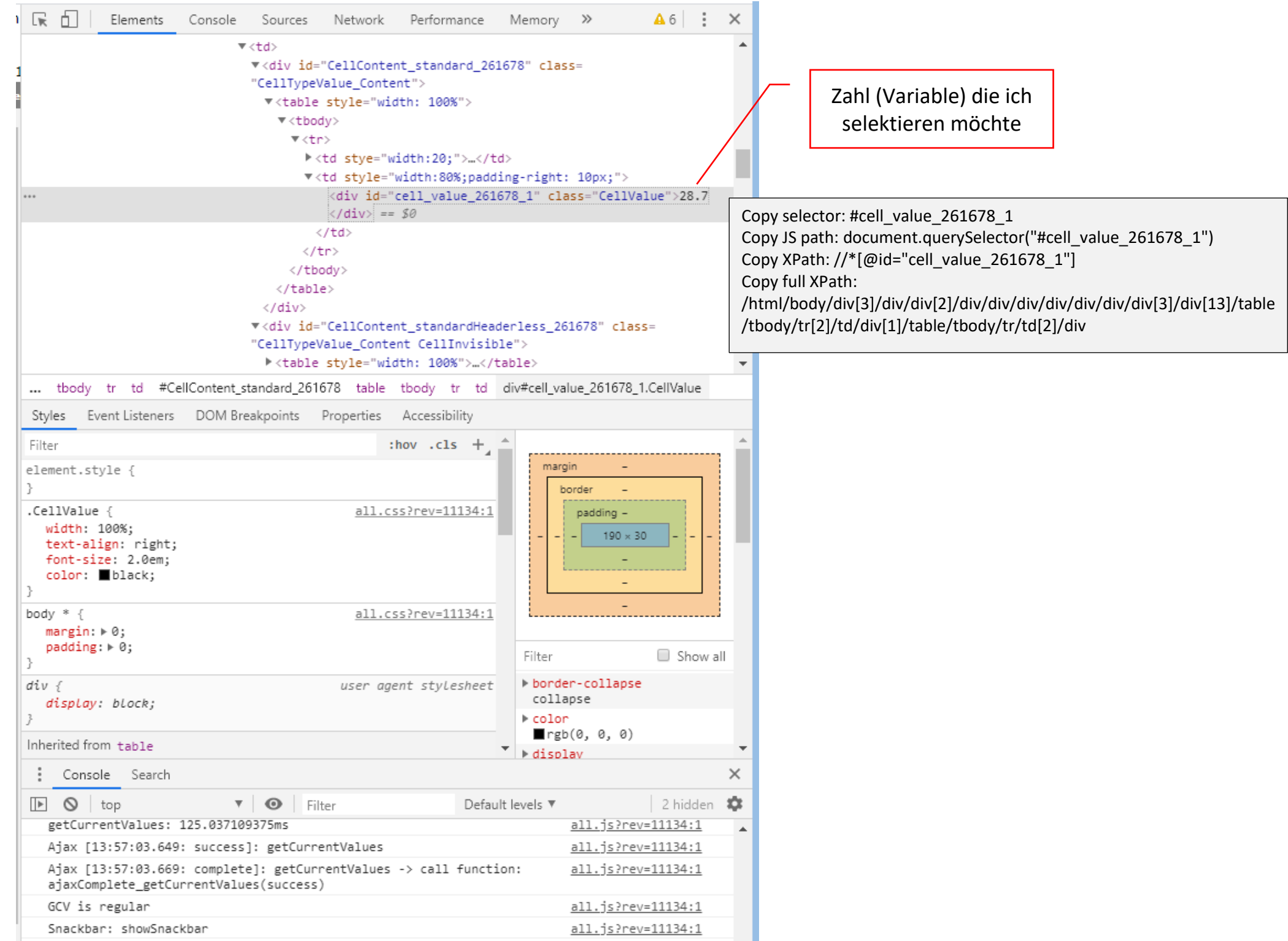

# Network - ALL 1/3

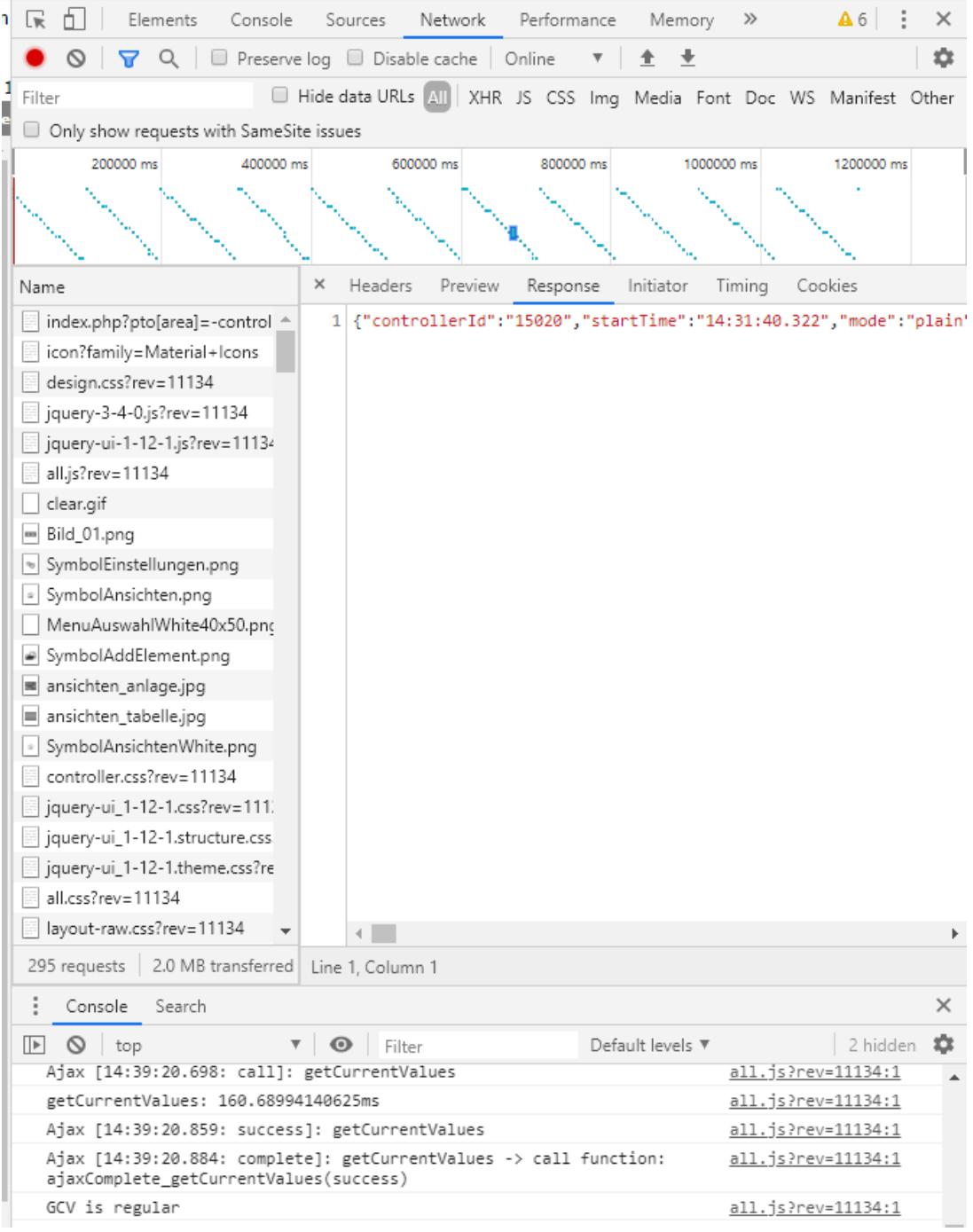

#### Network - ALL 2/3

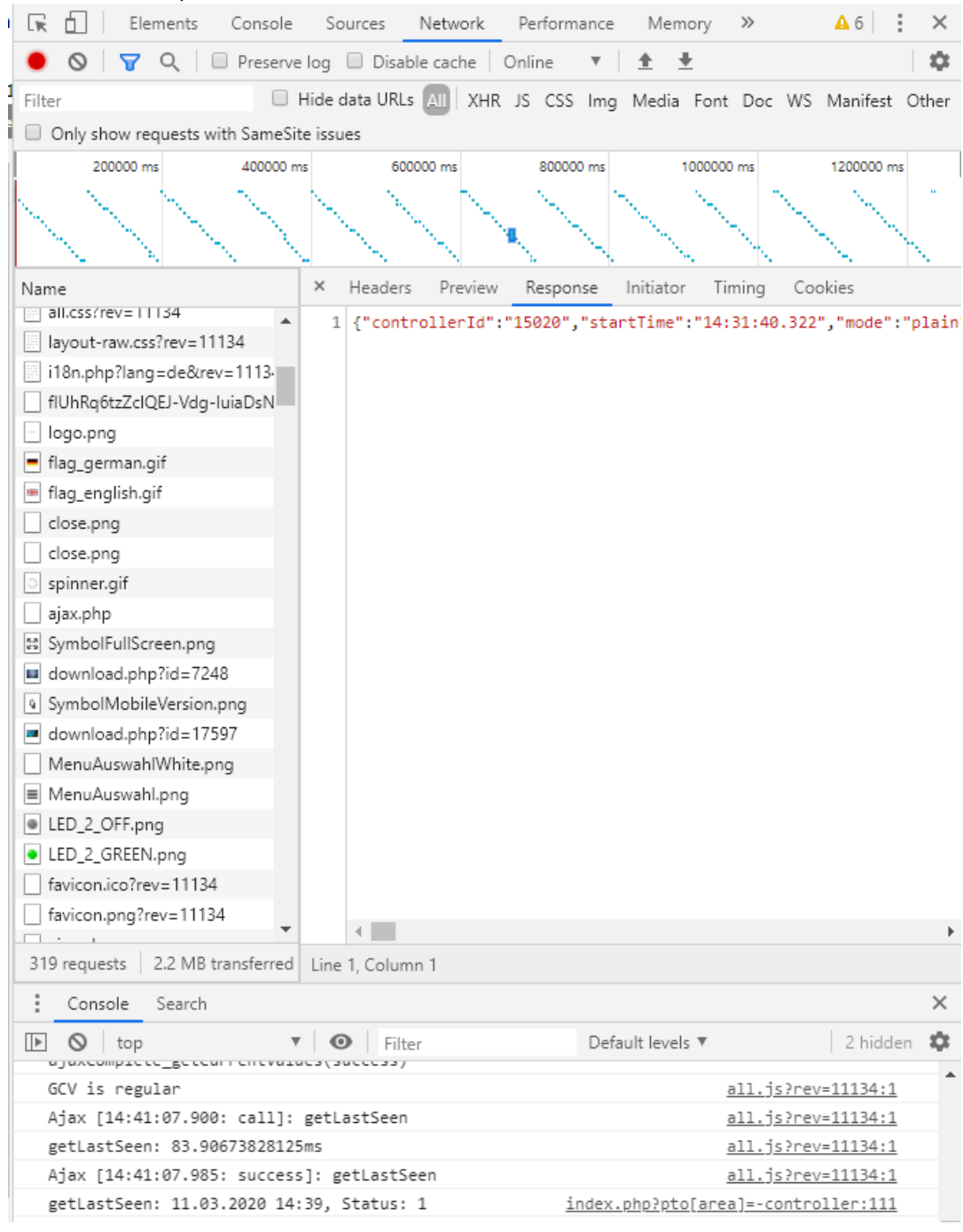

### Network - ALL 3/3

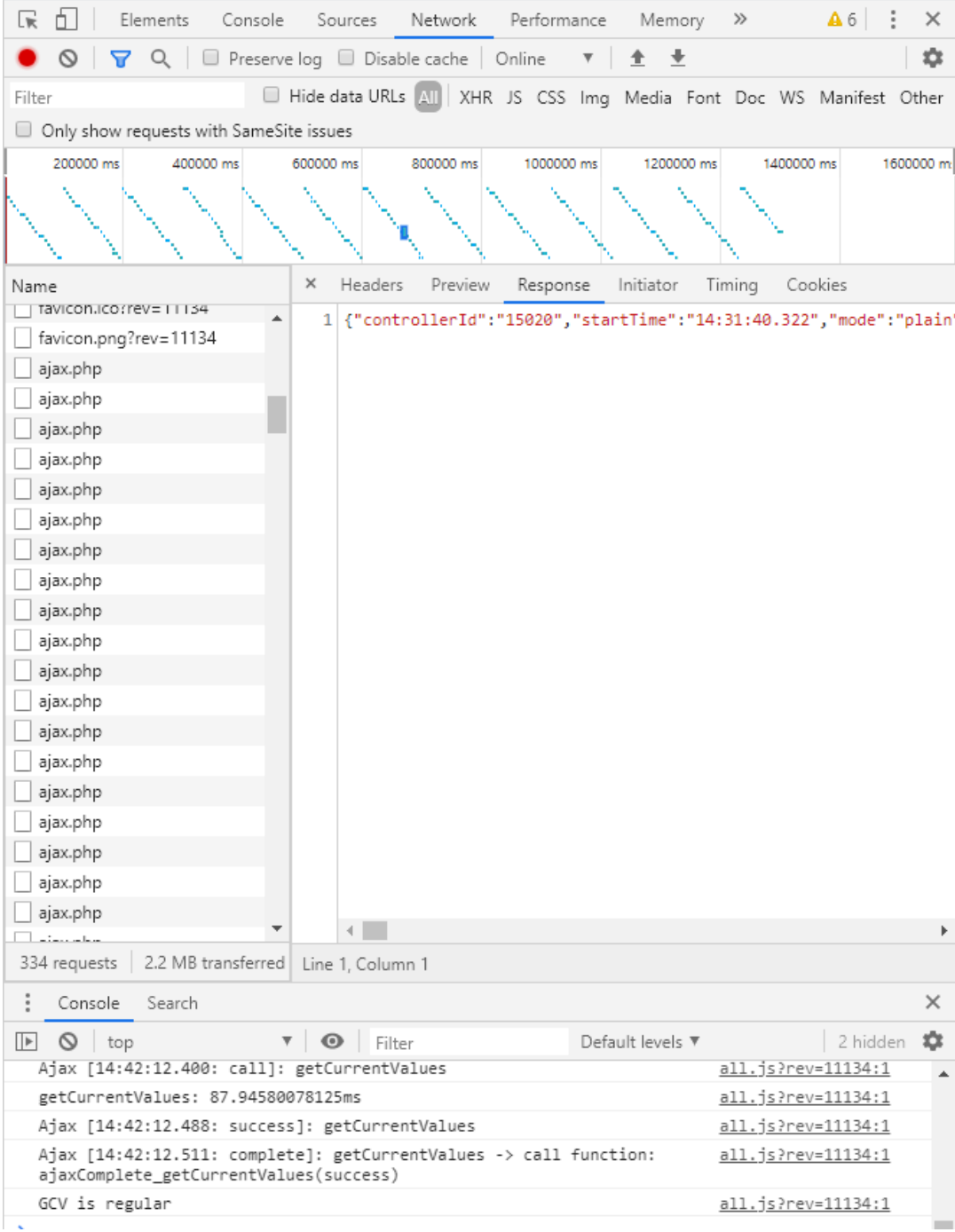

#### Network - XHR

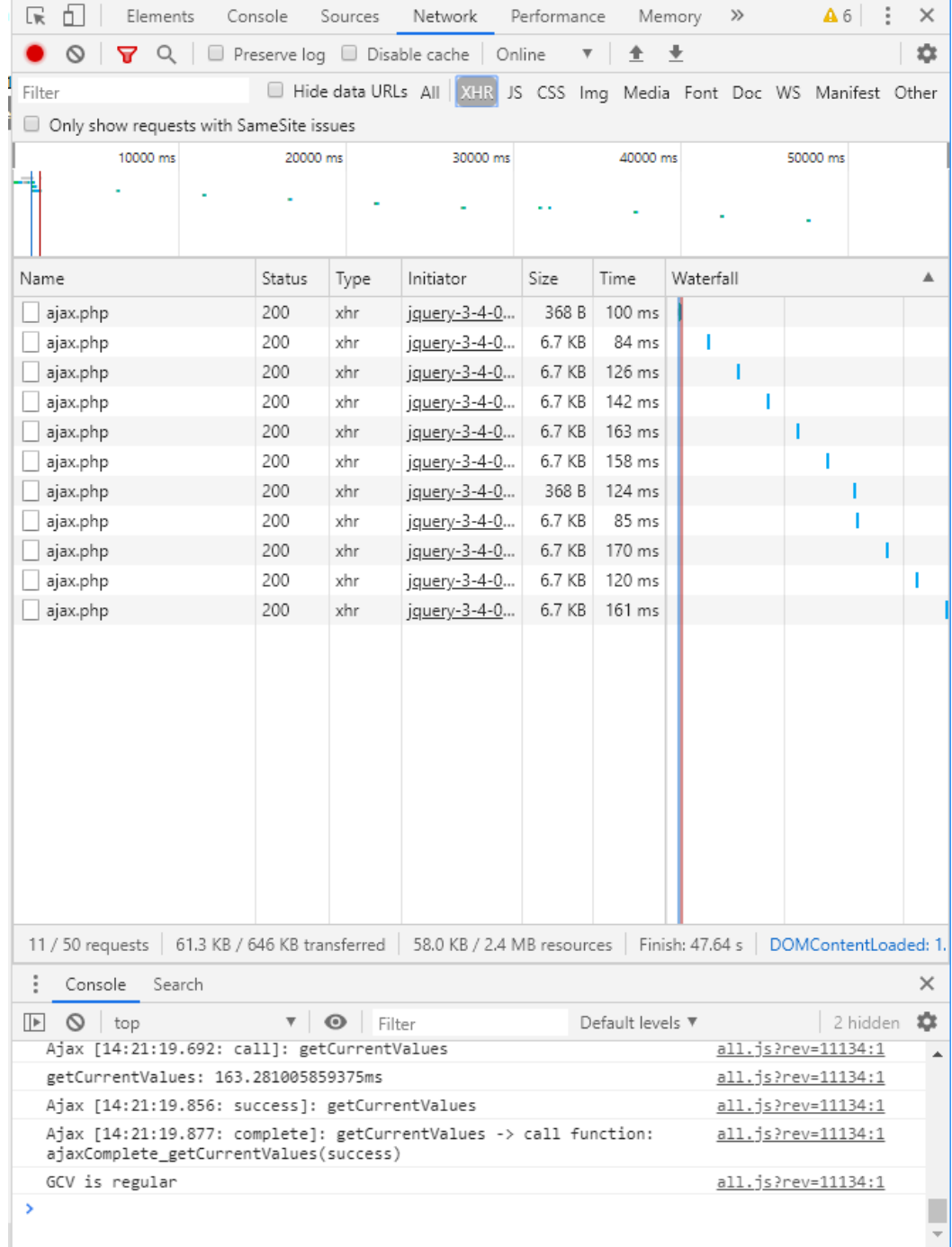

#### Network - JS

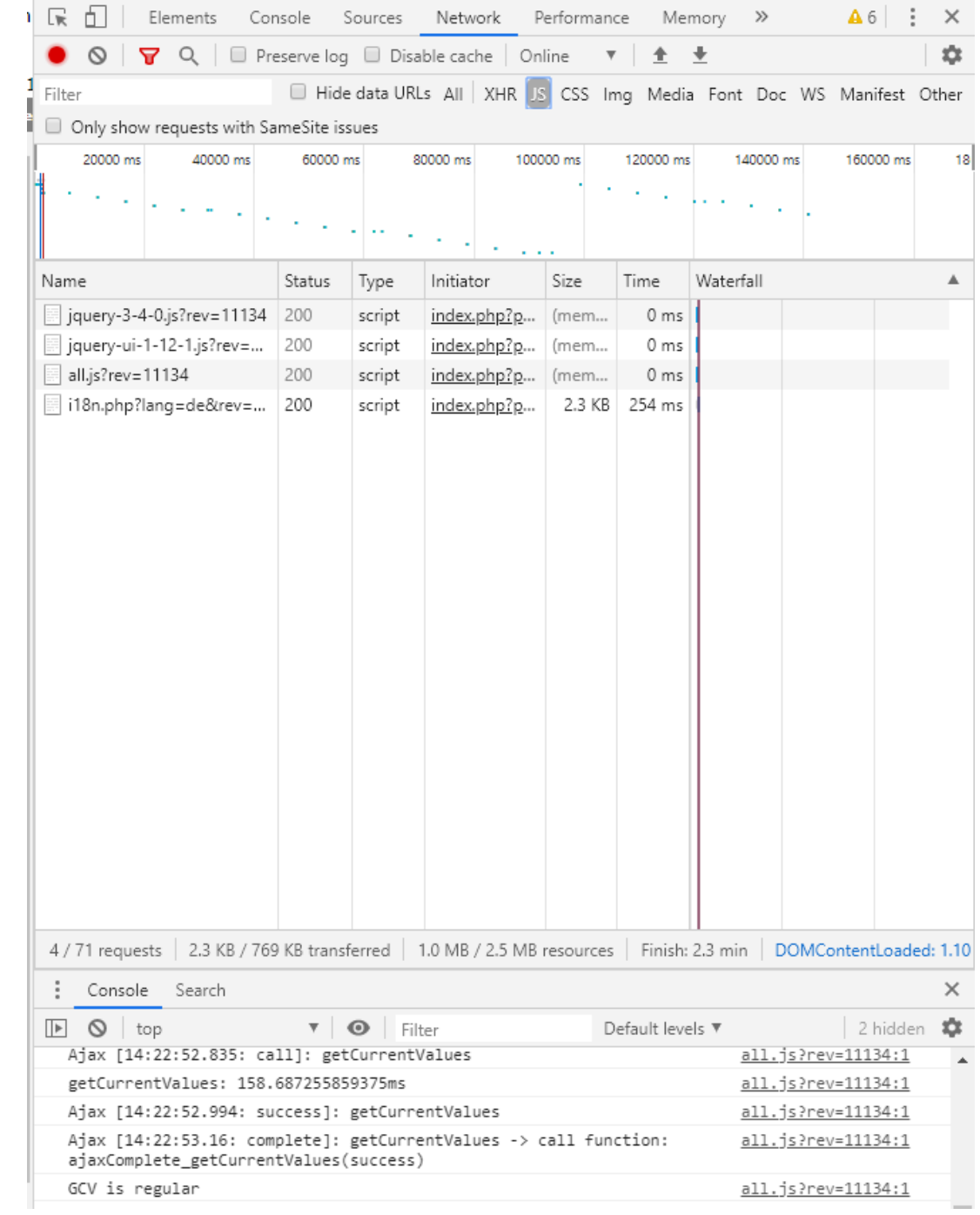

#### Network -CSS

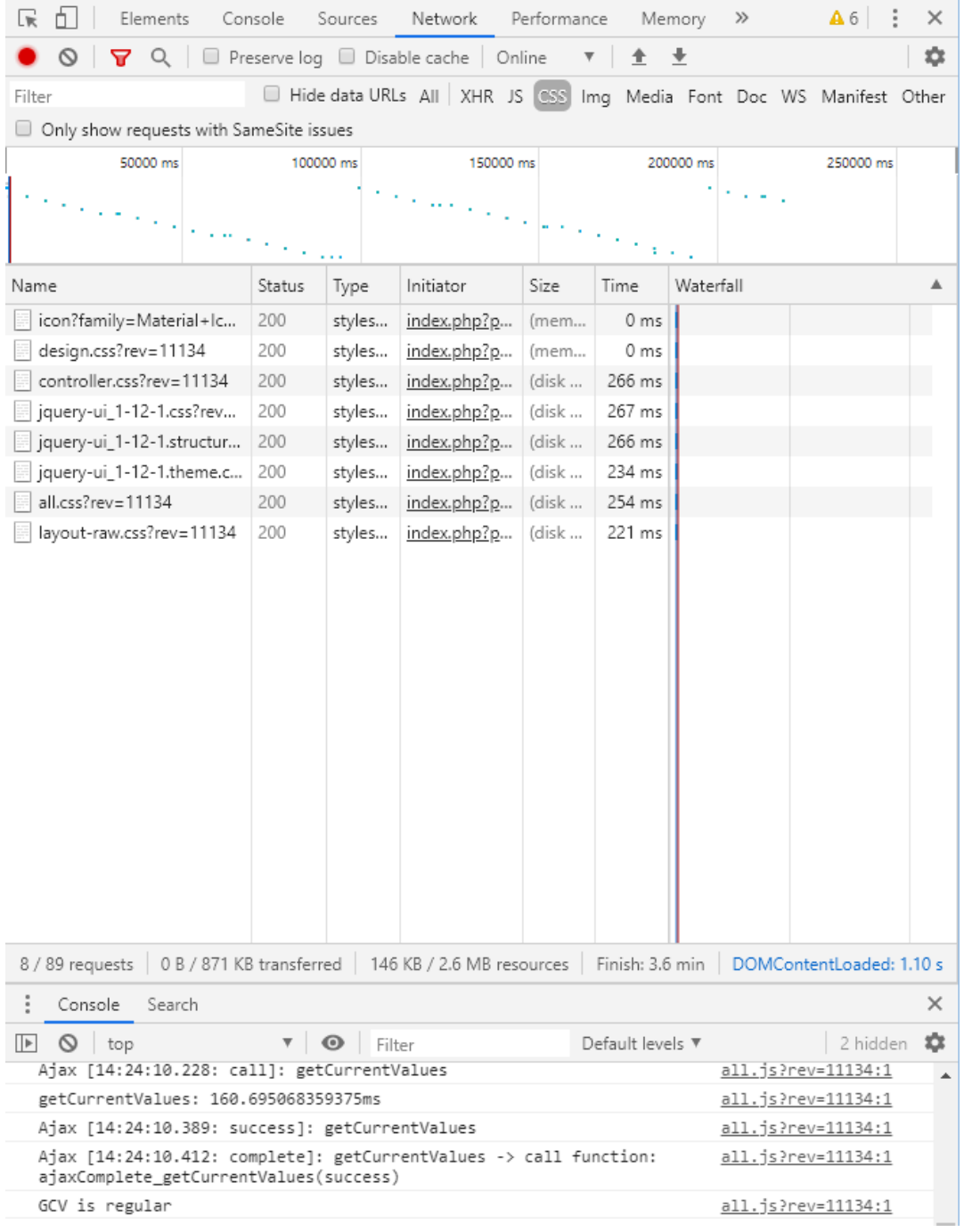

#### Network -DOC

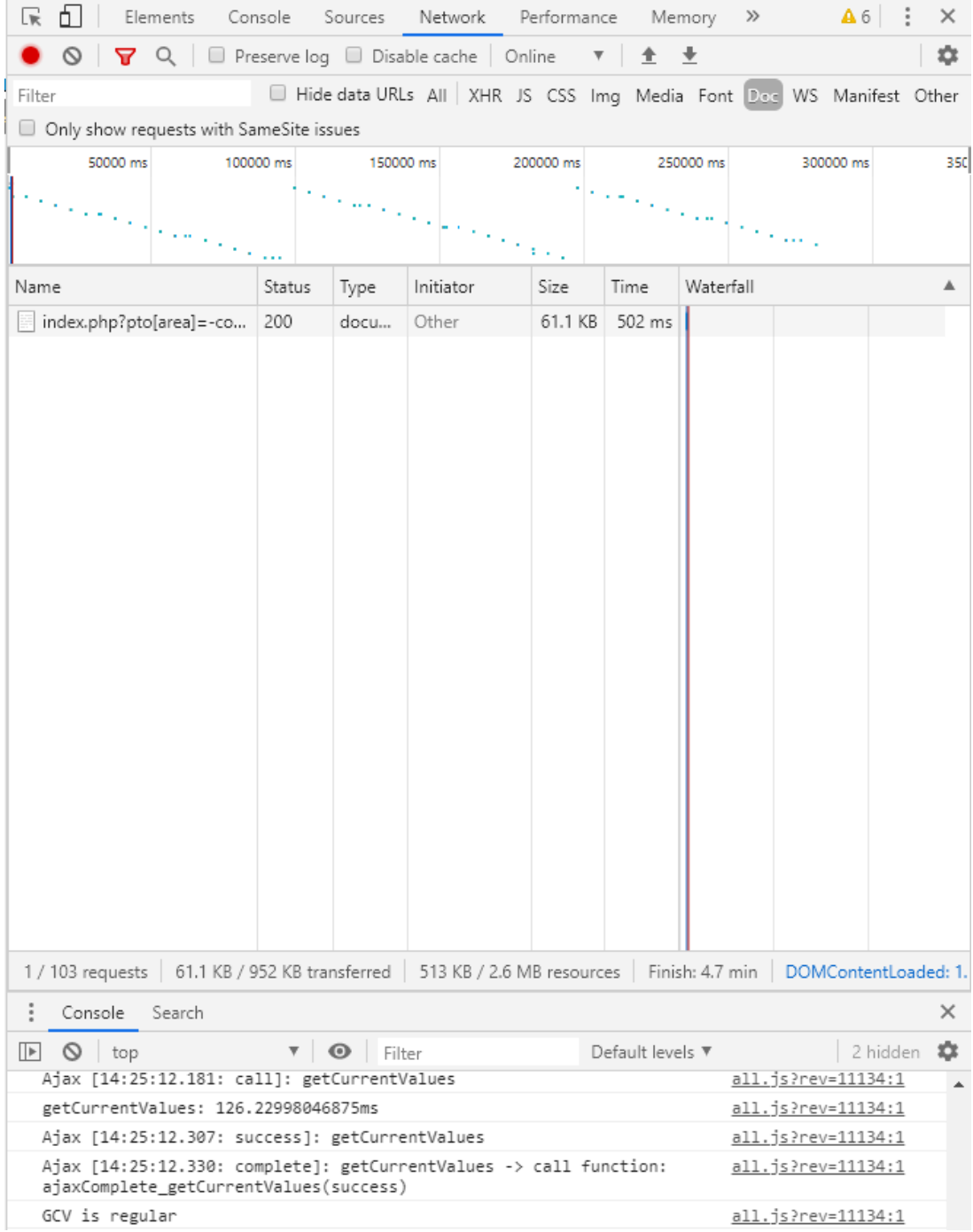

## Network - Img

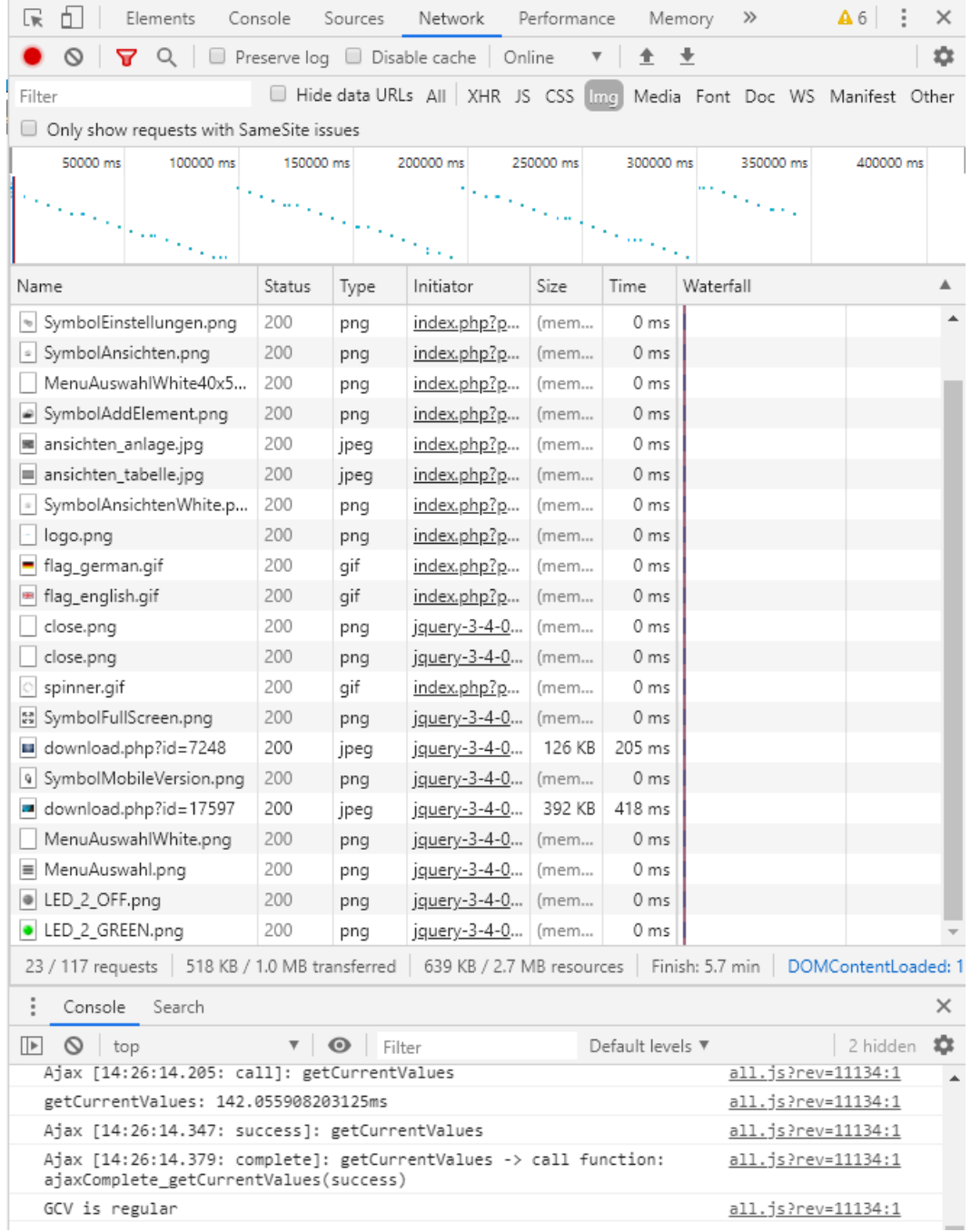

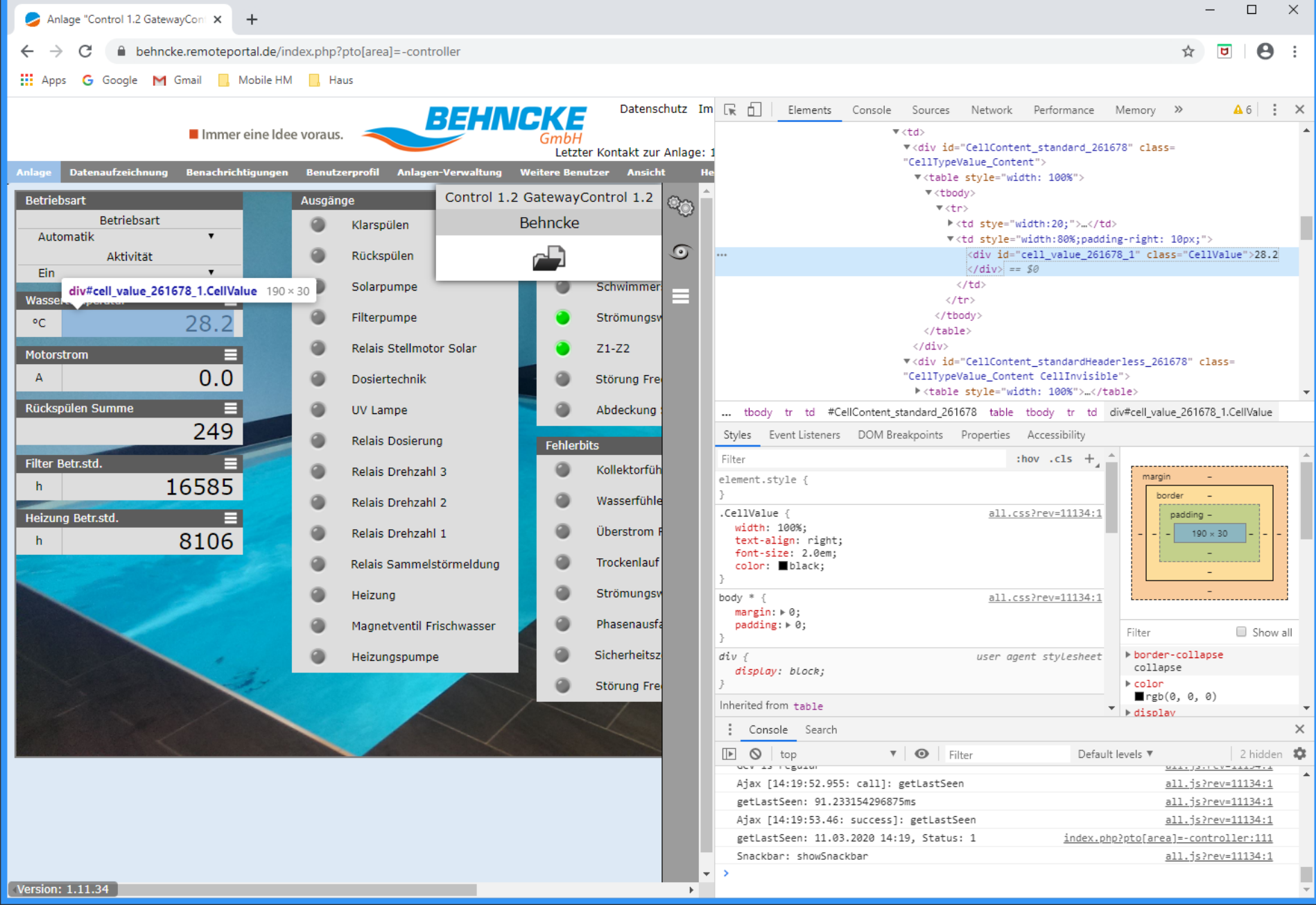